## PAT Elenco Errori Depositi

La tabella seguente riporta l'elenco degli errori bloccanti, comunicati al mittente del deposito telematico nel messaggio PEC di Mancato Deposito.

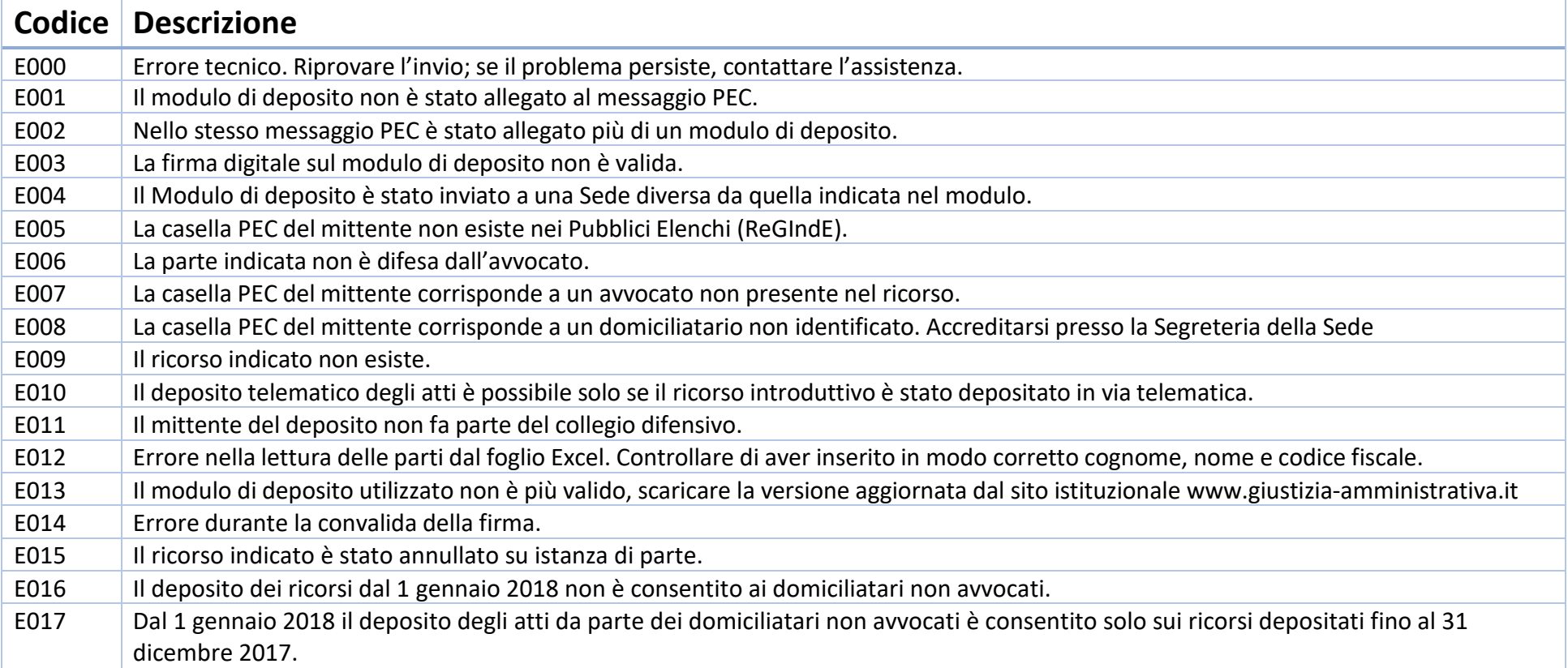